# ОРГАНИЗАЦИЯ ПРОИЗВОДСТВА ЗАМОРОЖЕННЫХ ПОЛУФАБРИКАТОВ

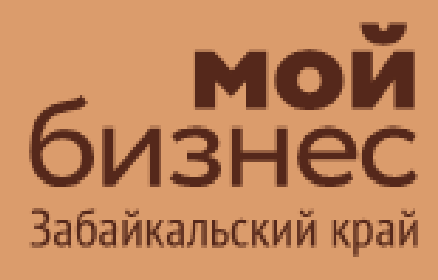

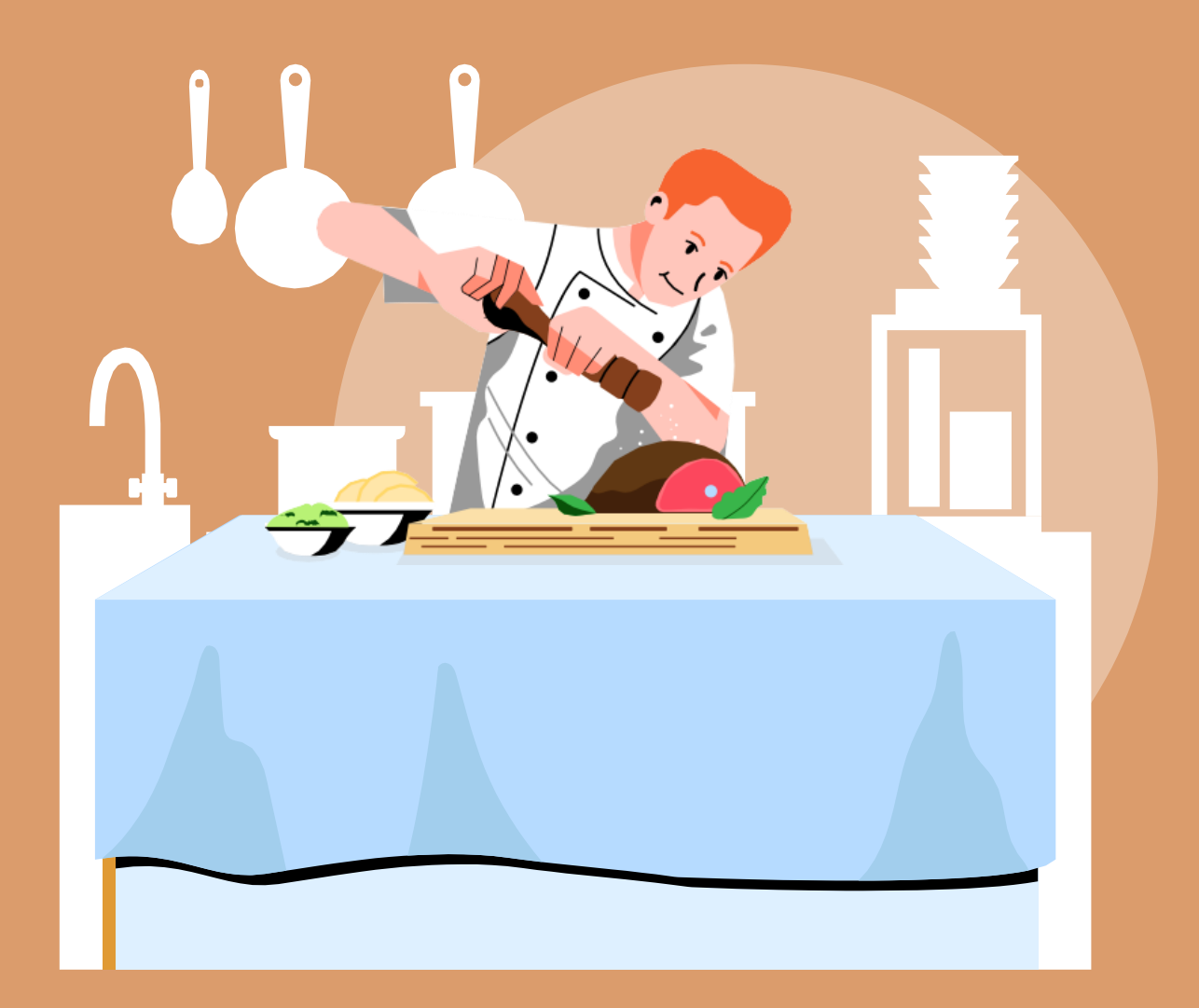

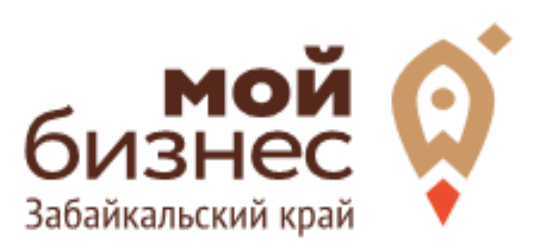

В наше время, в век вечной занятости и ускоренного ритма жизни полуфабрикаты — это настоящее спасение. А если еще это спасение будет экономнее, чем большинство из представленных на якутском рынке, то конкурентное преимущество на лицо. За счет невысокой цены за сырье, конечная цена за полуфабрикаты будут доступными для среднестатистического населения, а за счет своего проработанного рецепта будет еще и вкусным.

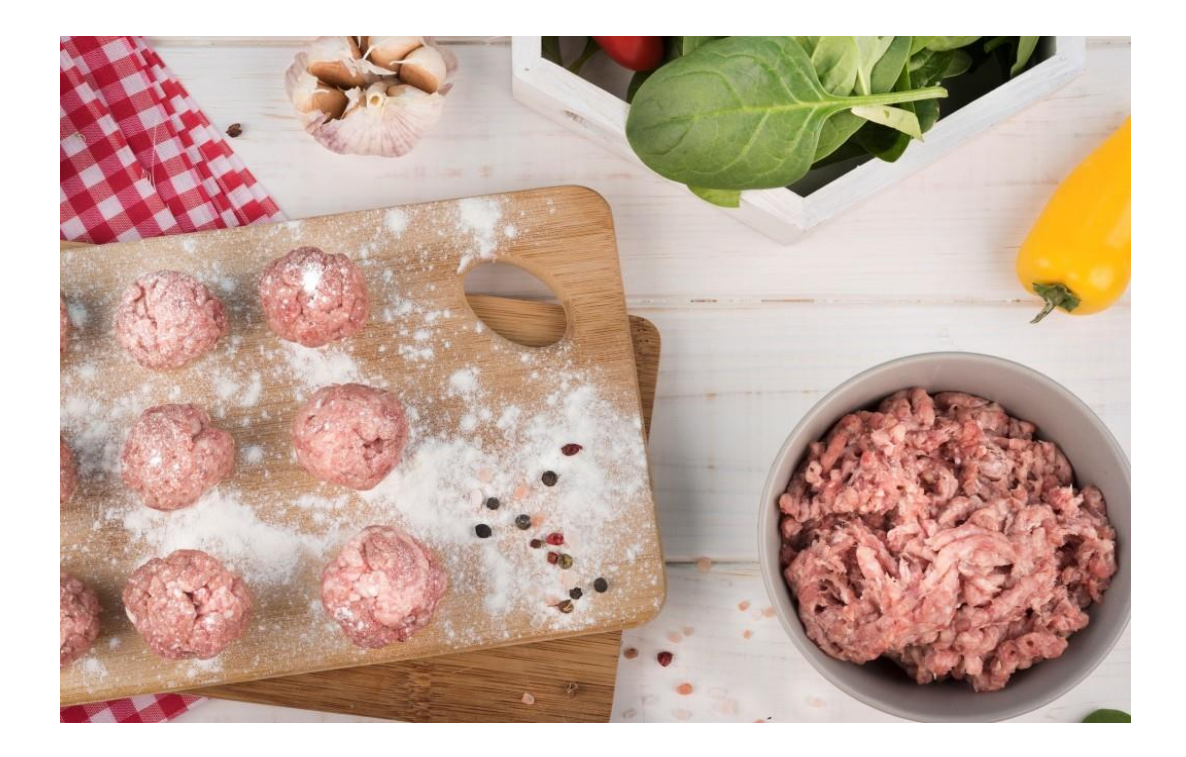

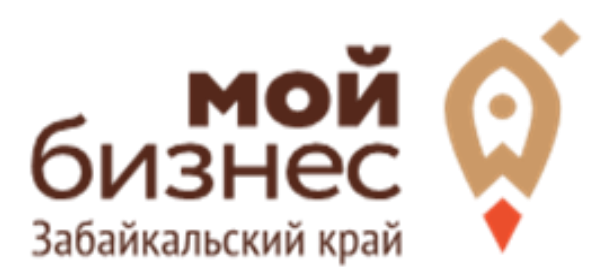

# ШАГ 1. ОФОРМЛЕНИЕ ИДЕИ АССОРТИМЕНТ УСЛУГ

 На сегодняшний день производство полуфабрикатов является высокорентабельной идеей для бизнеса. Это связано с ритмом жизни современного человека и расширением товарного ассортимента в магазинах, в которых готовая продукция пользуется большим спросом. Производство мясных полуфабрикатов при правильном подходе имеет практически безграничные возможности для успешного развития. Данная концепция раскрывает основные шаги по открытию производства.

Выделяют несколько типов полуфабрикатов, которые отличаются друг от друга предназначением, а также способомобработки.Они бывают:

- Натуральными. Речь идет о порционных, крупно- или мелкокусковых продуктах;
- Панированными. К данной категории относятся отбивные котлеты, шницели имногое другое;
- Рубленные.Это могут быть бифштексы, котлеты и т.д.

К замороженным полуфабрикатам относятся мясные и рыбные блюда, птица, овощи и фрукты, изделия из теста и т.д. На рынке Забайкальского края наибольшим спросом пользуются мясные полуфабрикаты.

Приведем наиболее популярные позиции:

- Позы;
- Пельмени;
- Котлеты;
- Вареник;
- Мной фарш.

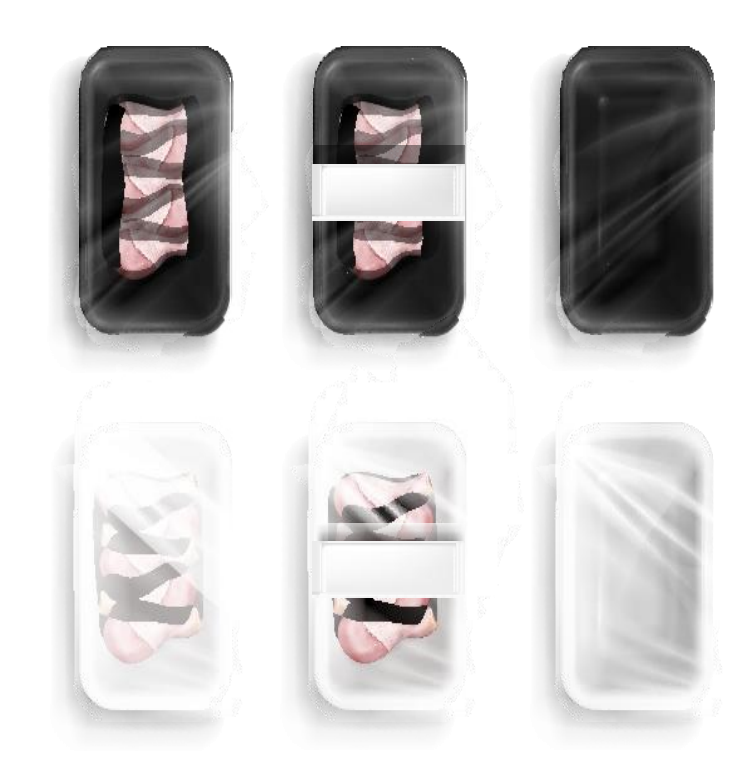

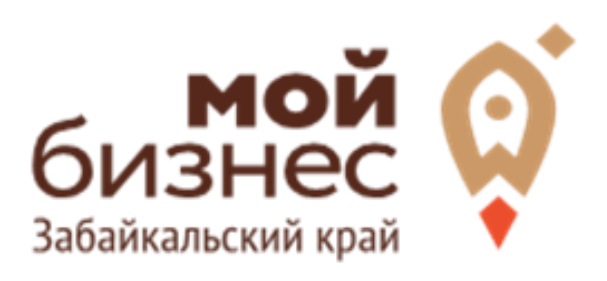

# ШАГ 2. РЕГИСТРАЦИЯ БИЗНЕСА

#### **ВЫБОР ОРГАНИЗАЦИОННО-ПРАВОВОЙ ФОРМЫ.**

Выбор организационно-правовой формы зависит от наличия работников и формата работы:

- Если для реализации проекта требуется работники, то необходимо открыть**ИП или ООО**. Рекомендуется открыть ИП и купить патент.
- Если вы не планируете нанимать работников, а полностью заниматься своими силами рекомендуется зарегистрироваться в качестве **самозанятого**.

#### **ВЫБОР КОДА ОКВЭД.**

Код показывает ведомствам, чем занимается компания или предприниматель. При открытии бизнеса нужно указать основной код — той деятельности, которая будет приносить большую часть дохода, и выбрать несколько дополнительных.

Для организации производства замороженных полуфабрикатов подходит код ОКВЭД 10.13.4: Производство мясных (мясосодержащих) полуфабрикатов.Также подходят коды ОКВЭД:

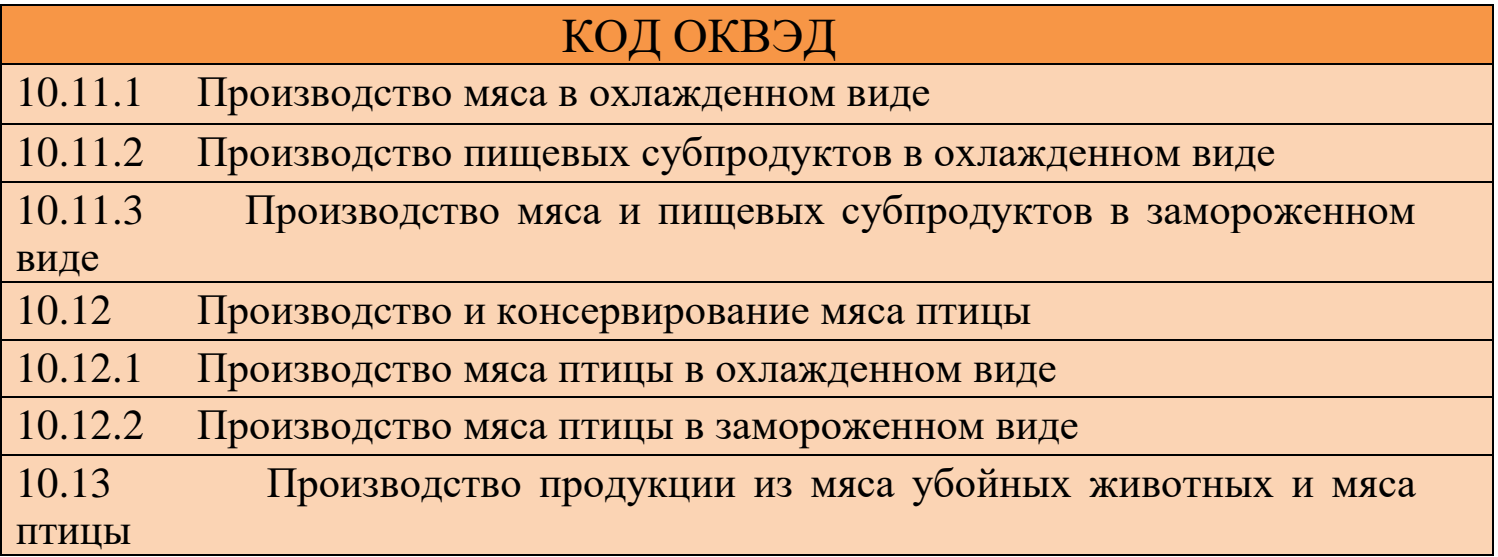

### **ШАГ 2. РЕГИСТРАЦИЯ БИЗНЕСА**

#### **ПОРЯДОК РЕГИСТРАЦИИ ИП/ООО\***

- **Пакет документов:** только паспорт **01**
- 02 **Предварительно записаться** 8-800-100-10-22, 21-10-10
- 03 Услуга предоставляется **бесплатно**
- 04 Открытие **расчетного счета** у банков-партнеров (при необходимости)
- *\*Регистрация ООО проводится только с одним учредителем*

#### **ПОРЯДОК РЕГИСТРАЦИИ ИП/ ООО через электронный сервис УФНС/нотариуса**

- 01. Сформировать необходимый пакет документов (подробнее по ссылке - https://service.nalog.ru/gosreg/intro.html?sfrd=21001)
- 02. **Выбрать способ предоставления** документов:
	- С помощью сервиса (при наличии ЭЦП).
	- Через нотариуса
- 03. **Предоставить документы** в регистрирующий орган;
- 04. Государственная пошлина 800 рублей (у нотариуса без оплаты данной госпошлины)
- 05. Получение документов о государственной регистрации.

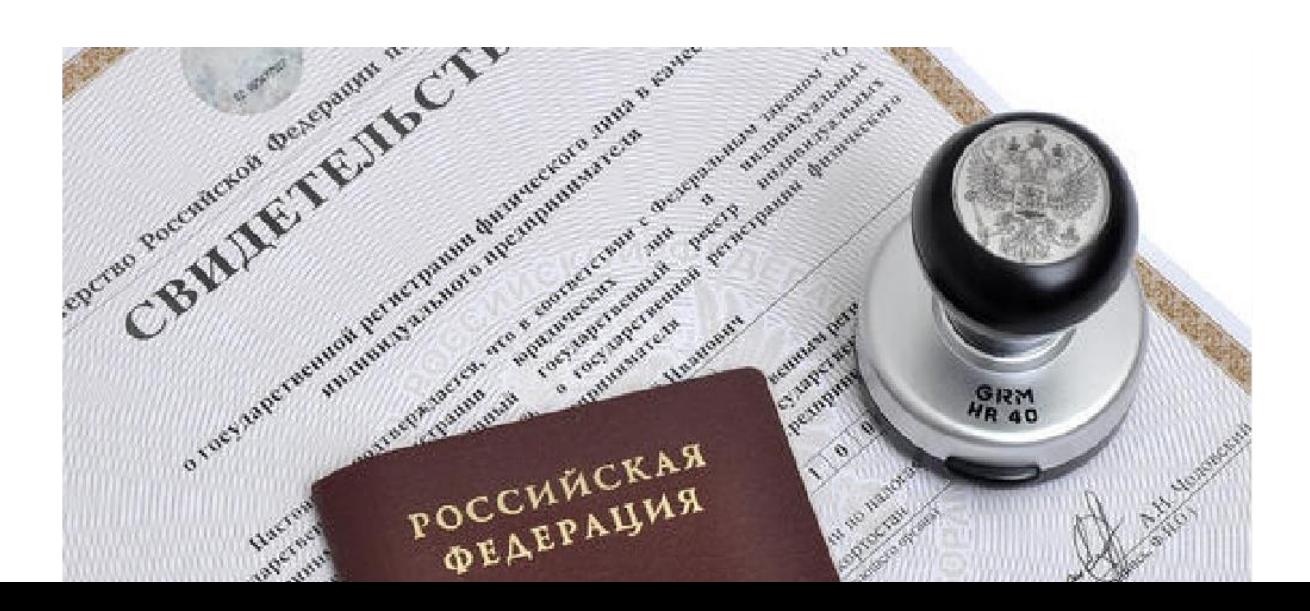

## **ШАГ 2. РЕГИСТРАЦИЯ БИЗНЕСА**

#### **ПОРЯДОКРЕГИСТРАЦИИВКАЧЕСТВЕ САМОЗАНЯТОГО**

- **Скачать приложение «Мой налог»** 01 Скачать приложение<br>по следующим ссылкам:
- Необходимо **согласиться на обработку** 02 **данных** и с правилами приложения

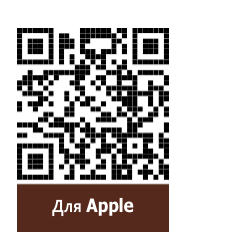

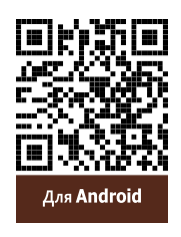

03 Нужно **выбрать способ регистрации:**

Й НАПОГ **МОБИЛЬНОЕ ПРИЛОЖЕНИЕ** 

ДЛЯ САМОЗАНЯТЫХ

- **Через личный кабинет** нужно ввести ИНН и пароль от личного кабинета, на сайте налоговой заполнить информацию (потребуется ИНН).Сайт налоговой дает инструкции по действиям для выполне-
- ния процедуры; **Через Госуслуги** (потребуетсямобильный телефон,почта,СНИЛС); **По паспорту** -нужно подтвердить номер телефона, выбрать регион,сфотографировать паспорт и себя.
- **Выберите регион.** Учитывается не место жительства, а место 04 ведениядеятельности.
- **Отсканируйте паспорт** при помощи приложения и **сделайте селфи** 05 дляподтверждения личности (или выберите фото из галереи).
- Об Подтвердите регистрацию и дождитесь оповещения через сообщение.

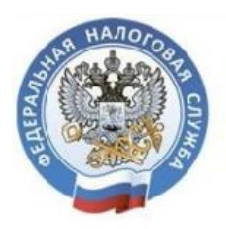

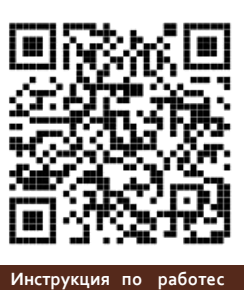

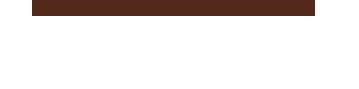

**[приложением](https://npd.nalog.ru/app/) «Мой налог»**

 **8 (800) 222-22-22** Контакт-центр ФНС России

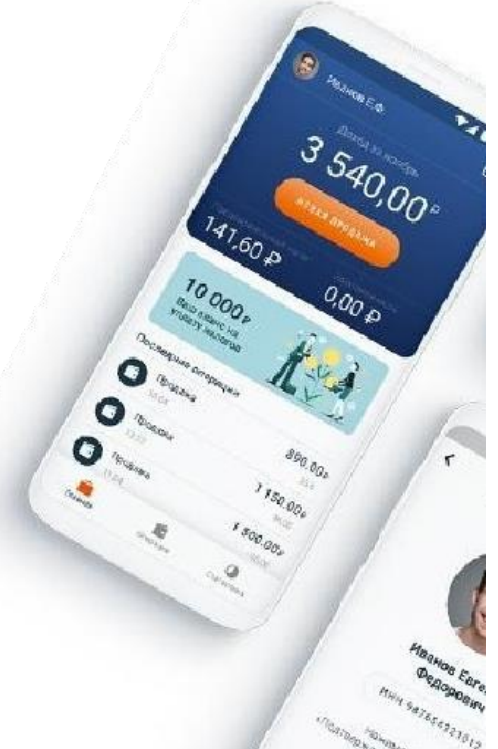

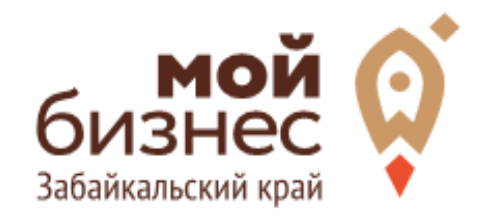

# ШАГ 3. РАССЧИТАТЬ ВЛОЖЕНИЯ И ВЫРУЧКУ

# ШАГ 3. РАССЧИТАТЬ ВЛОЖЕНИЯ И ВЫРУЧКУ

#### **ОБОРУДОВАНИЕ ДЛЯ ОТКРЫТИЯ БИЗНЕСА**

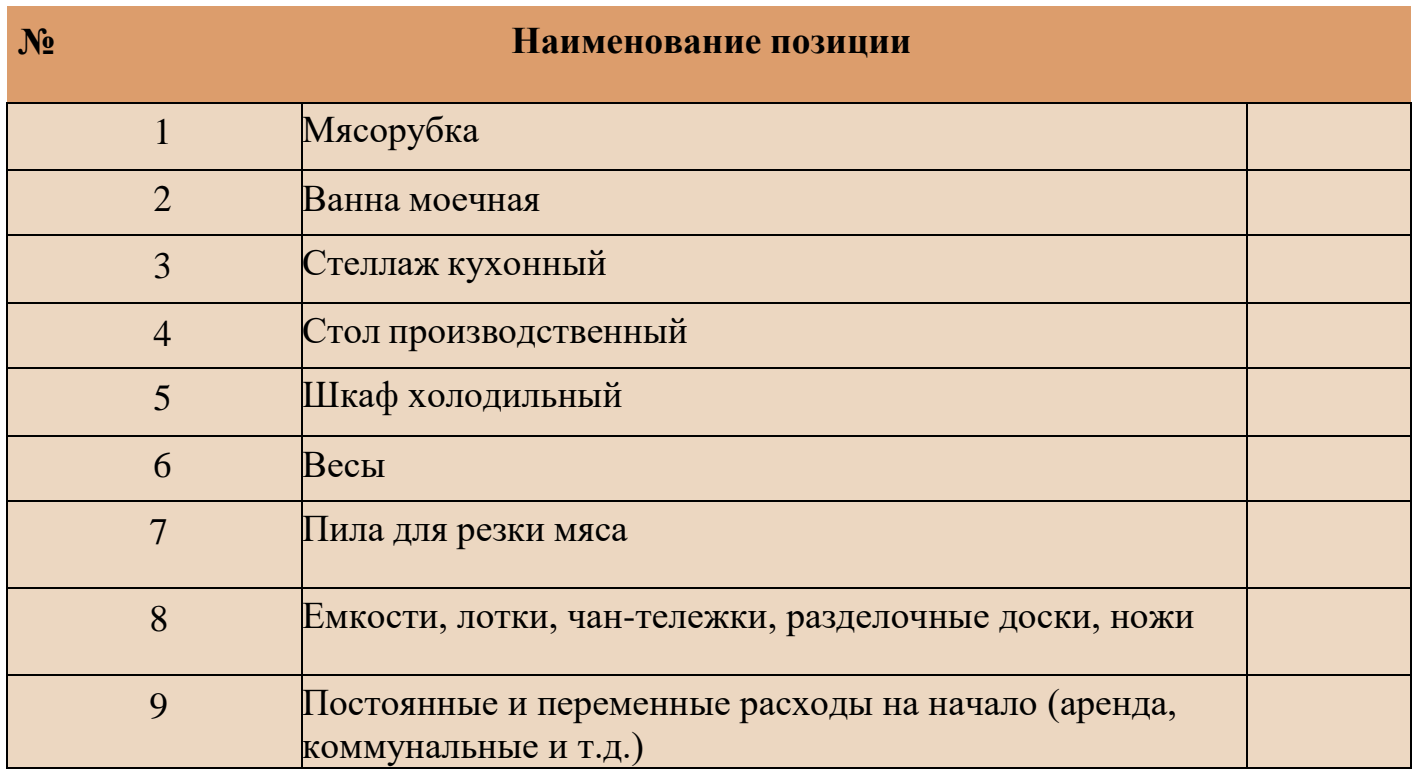

#### **ПРЕДПОЛОЖИТЕЛЬНАЯ ВЫРУЧКА В МЕСЯЦ**

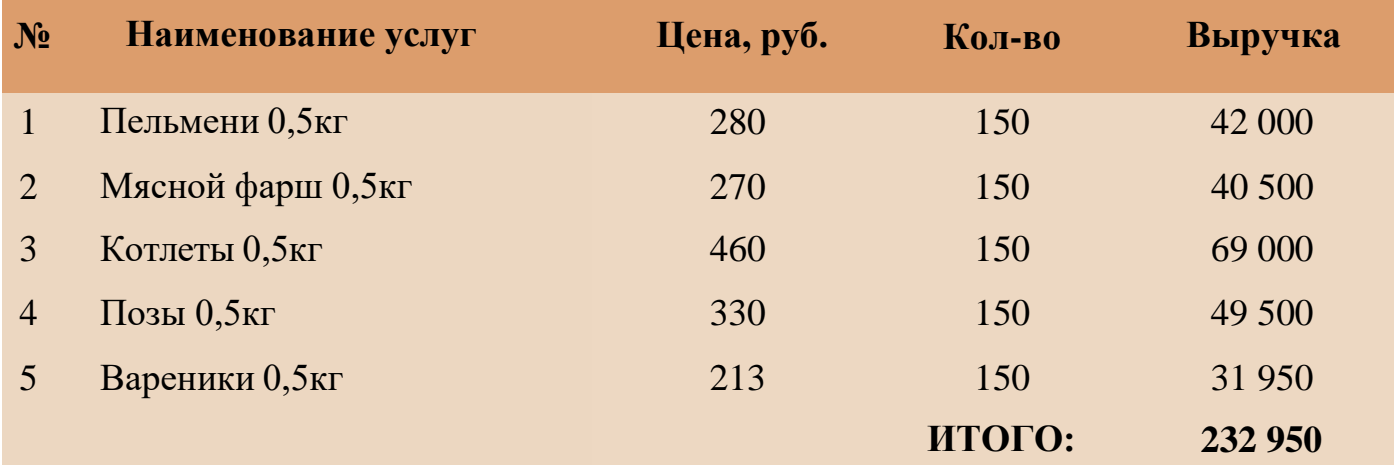

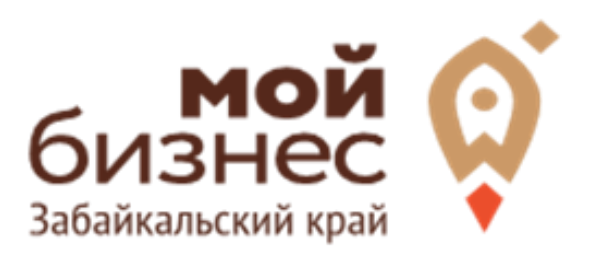

# ШАГ 4. ФИНАНСОВОЕ ПЛАНИРОВАНИЕ

## ШАГ 4. ФИНАНСОВОЕ ПЛАНИРОВАНИЕ

#### **ПРОГНОЗИРОВАНИЕ ВЫРУЧКИ**

Первоначально необходимо определить структуру доходов и их источники, то есть спрогнозировать выручку.

Для получения расчета выручки необходимо посчитать планируемое количество каждого товара/услуги в месяц, и умножить на цену товара.

#### **ВЫРУЧКА = КОЛИЧЕСТВО ТОВАРОВ \* ЦЕНУ ТОВАРА**

Размер выручки сам по себе ничего не говорит об эффективности бизнеса. Чтобы понять, прибыльна или убыточна компания, необходиморассчитать чистую прибыль.

**Чистая прибыль (или убыток)** — это итоговый финансовый результатпо итогам деятельности, за вычетом всех расходов.

#### **ПЛАНИРОВАНИЕ РАСХОДОВ**

**Операционные расходы** — все расходы, которые она несет в процессе своей работы (т.е. связанные с основным видом деятельности). Например, закупка товара, зарплаты, аренда, налоги, оплата подрядчиков.

Разобьем для удобства операционные расходы на инвестиционные, постоянные и переменные.

**Инвестиционные расходы** — это расходы, необходимые на создание бизнеса. Например, на покупку оборудования, покупка помещения и обеспечительные платежи по ней, ремонт. Данный вид расходов учитывается при расчете чистой прибыли (убытков) нарастающим итогом и помогает понять, насколько быстро окупится открываемый бизнес.

**Постоянные расходы** — это то, что оплачивается ежемесячно примерно в одинаковом объеме: аренда производственного помещения, интернет, фиксированная зарплата бухгалтера, пр.

**Переменные расходы** — это расходы, которые меняются вместе с выручкой. Например, это могут быть премии или бонусы для сотрудников, зависящие от количества и стоимости оказанных услуг. Также, к перемен- ным расходам можно отнести стоимость расходных материалов. Продал

— сделал выручку, не продал — не сделал. Выручка растет — и переменные расходы растут, падает — и они падают. Вообще не будет выручки — иэтих расходов не будет.

# ШАГА. ФИНАНСОВОЕ ПЛАНИРОВАНИЕ

#### **Постоянные и переменные расходы в месяц**

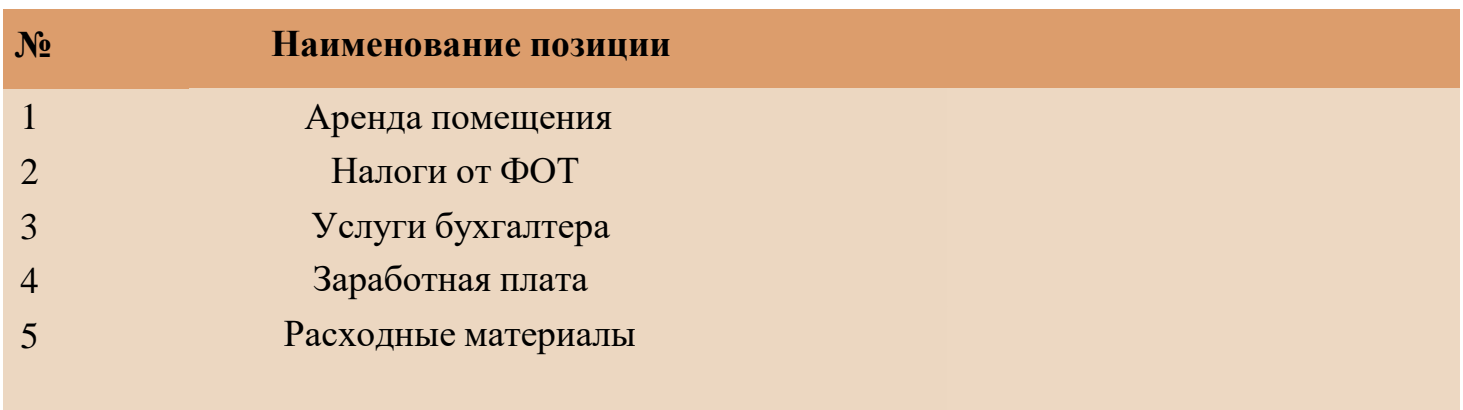

#### **Налоговые платежи в бюджет в год**

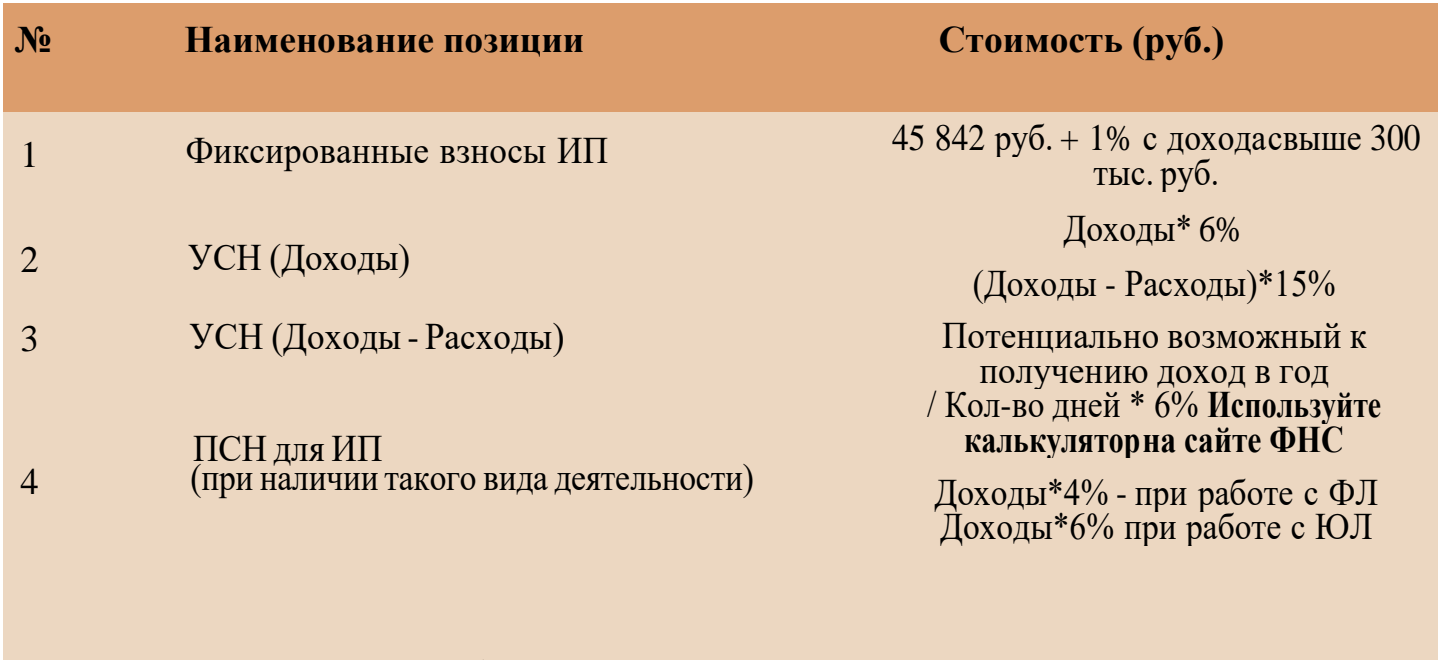

5 НПД (самозанятый)

Суммы налоговых отчислений указаны при условии отсутствия наемных работников.

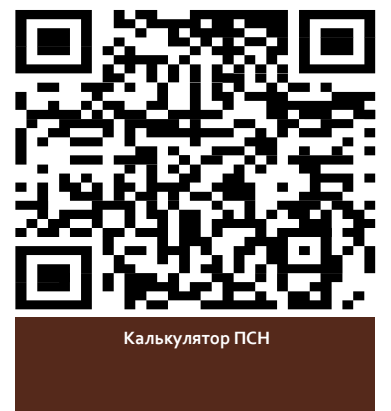

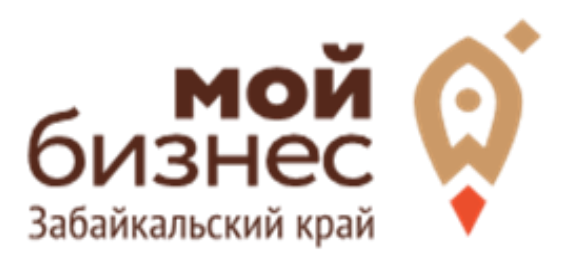

# ШАГ 5. ОСОБЕННОСТИ ВЕДЕНИЯ БИЗНЕСА

# ШАГ 5. ОСОБЕННОСТИ ВЕДЕНИЯ БИЗНЕСА

Госрегистрация и получение свидетельства (СГР) применяется в отношении детского, специализированного питания и продуктов нового вида. В основе данных процедур лежат лабораторные исследования образцов товара и получение протокола испытаний, положительный вывод которого позволяет зарегистрировать необходимые разрешения. После чего товар маркируется единымзнаком«ЕАС».

Перед выпуском товара на рынок необходимо не только пройти предусмотренную оценку и получить разрешительную документацию. Важно соблюсти правила правильной маркировки пищевой продукции в соответствии с общим ТР ТС021/2011, профильными регламентами на отдельные виды продукции, а также требованиями ТРТС:

–022/2011 (порядок маркировки продуктов питания);

– 005/2011 (требования упаковки, а именно в отношении значков по виду используемой тары).

В том случае, если маркировка нанесена неправильно и вводит потребителей в заблуждение–предпринимателям грозят крупные штрафы.

Если в составе продукта находится более 0,9% генномодифицированных организмов, производители обязаны наносить рядом со знаком «ЕАС» одинаковый с ним по форме и размеру знак в виде надписи «ГМО».

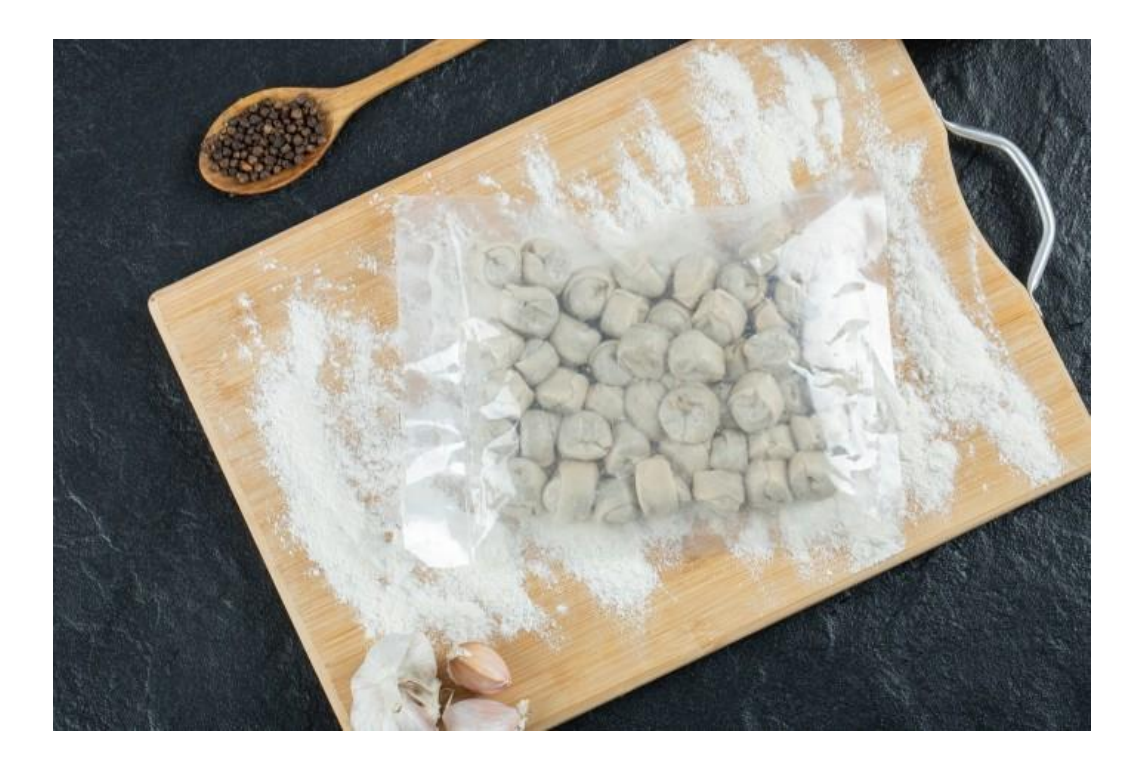

Отсутствие генно-модифицированных организмов подтверждаетсяспециальным протоколом и дает право использовать надпись «без ГМО»

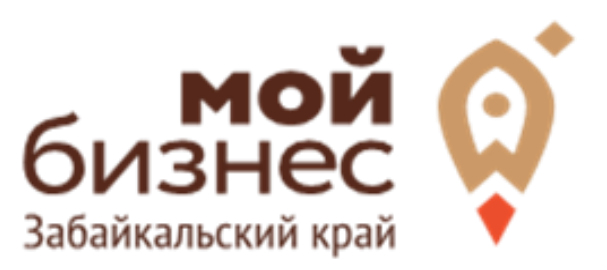

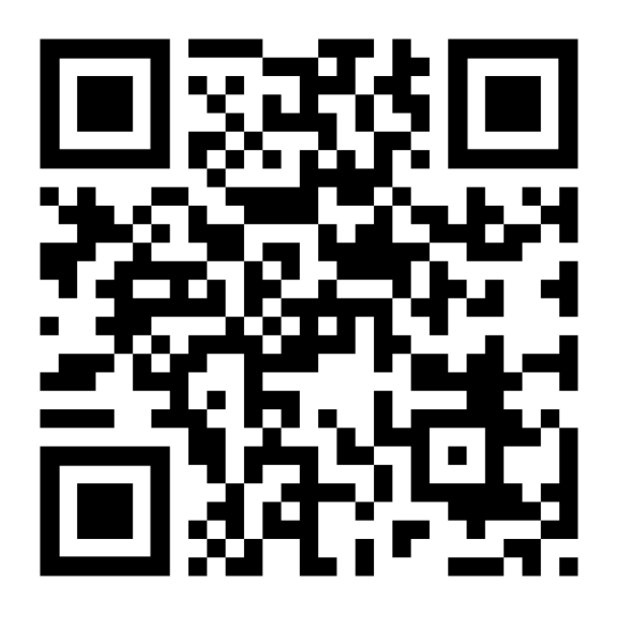

## МОЙБИЗНЕС75.РФ

**Консультации** специалистов Центра «Мой бизнес» Забайкальского края по **бесплатной горячей линии꞉**

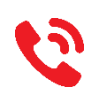

**8‐800‐100‐10‐22**

г. Чита, ул. Бабушкина  $\mathbf{2}$ д. 52, пом. 4